# **Distribution EOLE - Tâche #35344**

Scénario # 35306 (Terminé (Sprint)): Amon 2.9.0 / eth0\_method dhcp ne fonctionne pas

# **Réécrire la fonction get\_devices de eosfunc.py**

20/04/2023 17:50 - Laurent Gourvenec

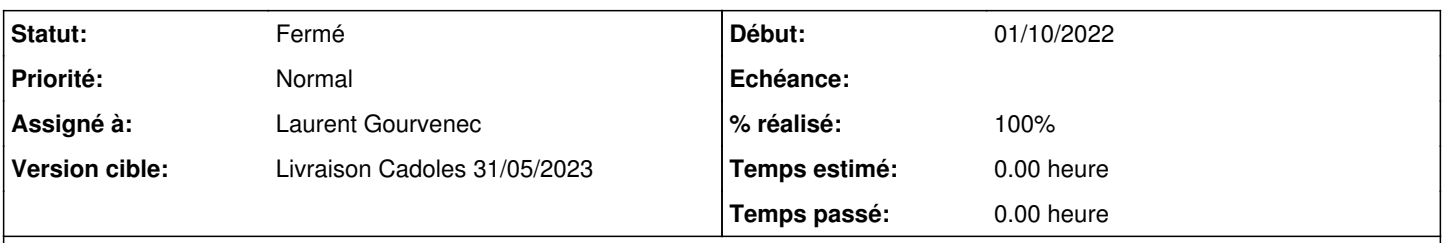

### **Description**

Parser la sortie de la commande ip est relativement instable. Ici, un "nouveau" champs "metric 100" est apparu et à décalé le champs broadcast.

#### **Révisions associées**

# **Révision a1f7d2b5 - 20/04/2023 17:39 - Laurent Gourvenec**

Refonte plus robuste de la fonction get\_devices

Les champs de /sbin/ip ne sont pas forcément dans le même ordre d'une version à l'autre. En 2.9, le champs 'metric 100' peut survenir et décaler le champs broadcast.

Ref #35306

#### **Révision d2c20a0e - 20/04/2023 17:42 - Laurent Gourvenec**

Ajout de la dépendance sur python3-pyroute2

Ref #35306

#### **Révision 172de3c9 - 21/04/2023 10:21 - Laurent Gourvenec**

Fix fuite de fd lié à pyroute2

Ref #35344

### **Historique**

#### **#1 - 20/04/2023 17:51 - Laurent Gourvenec**

*- Statut changé de Nouveau à À valider*

#### **#2 - 20/04/2023 17:51 - Laurent Gourvenec**

*- % réalisé changé de 0 à 100*

### **#3 - 24/04/2023 15:42 - Benjamin Bohard**

*- Statut changé de À valider à Résolu*

### **#4 - 28/04/2023 09:49 - Joël Cuissinat**

creole\$ git branch -r --contains alf7d2b5 origin/HEAD -> origin/master origin/dist/eole/2.9.0/master origin/master

## **#5 - 28/04/2023 10:08 - Joël Cuissinat**

*- Statut changé de Résolu à Fermé*

*- Restant à faire (heures) mis à 0.0*

OK